## Package 'ProfileLikelihood'

August 25, 2023

<span id="page-0-0"></span>Version 1.3

Date 2023-08-24

Title Profile Likelihood for a Parameter in Commonly Used Statistical Models

Maintainer Leena Choi <naturechoi@gmail.com>

Description Provides profile likelihoods for a parameter of interest in commonly used statistical models. The models include linear models, generalized linear models, proportional odds models, linear mixed-effects models, and linear models for longitudinal responses fitted by generalized least squares. The package also provides plots for normalized profile likeli-

hoods as well as the maximum profile likelihood estimates and the kth likelihood support intervals.

License GPL  $(>= 3)$ 

Imports nlme, MASS

LazyLoad yes

NeedsCompilation no

Author Leena Choi [aut, cre] (<<https://orcid.org/0000-0002-2544-7090>>)

Repository CRAN

Date/Publication 2023-08-25 10:40:06 UTC

## R topics documented:

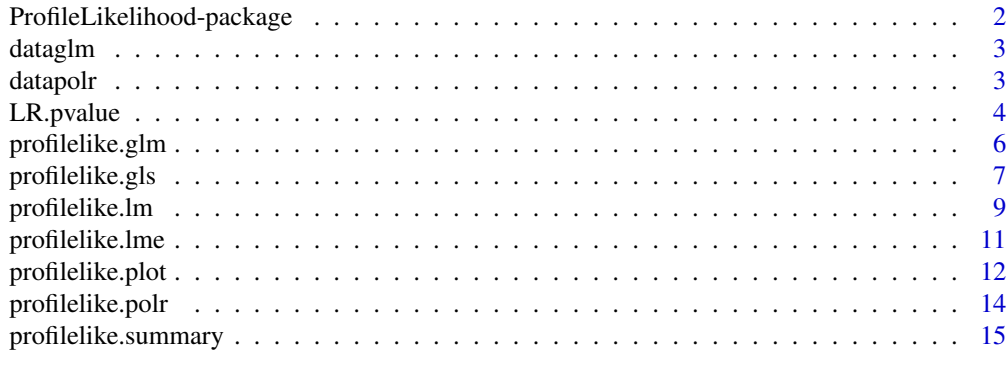

**Index** 2008 **[18](#page-17-0)** 

```
ProfileLikelihood-package
```
*Profile Likelihood for a Parameter in Commonly Used Statistical Models*

#### Description

This package provides profile likelihoods for a parameter of interest in commonly used statistical models. The models include linear models, generalized linear models, proportional odds models, linear mixed-effects models, and linear models for longitudinal responses fitted by generalized least squares. The package also provides plots for normalized profile likelihoods as well as the maximum profile likelihood estimates and the kth likelihood support intervals (Royall, 1997).

#### Details

Use [profilelike.lm](#page-8-1), [profilelike.glm](#page-5-1), [profilelike.polr](#page-13-1), [profilelike.gls](#page-6-1) and [profilelike.lme](#page-10-1) to obtain profile likelihoods and normalized profile likelihoods, and plot the normalized profile likelihoods using [profilelike.plot](#page-11-1). Use [profilelike.summary](#page-14-1) to obtain the maximum profile likelihood estimate and the kth likelihood support intervals.

#### Author(s)

Leena Choi <naturechoi@gmail.com>

Maintainer: Leena Choi <naturechoi@gmail.com>

#### References

Royall, Richard M. (1997). Statistical Evidence: A Likelihood Paradiam. Chapman & Hall/CRC.

Pawitan, Yudi (2001). In All Likelihood: Statistical Modelling and Inference Using Likelihood. Oxford University Press.

#### See Also

```
profilelike.lm, profilelike.glm, profilelike.polr, profilelike.gls, profilelike.lme,
profilelike.plot, profilelike.summary
```

```
ctl <- c(4.17,5.58,5.18,6.11,4.50,4.61,5.17,4.53,5.33,5.14)
trt <- c(4.81,4.17,4.41,3.59,5.87,3.83,6.03,4.89,4.32,4.69)
group <- c(rep(0,10), rep(1,10))
weight <- c(ctl, trt)
dd <- data.frame(group=group, weight=weight)
xx <- profilelike.lm(formula = weight \sim 1, data=dd, profile.theta="group",
lo.theta=-2, hi.theta=1, length=500)
profilelike.plot(theta=xx$theta, profile.lik.norm=xx$profile.lik.norm, round=2)
```
<span id="page-2-0"></span>

## Description

This data is used to illustrate how to obtain values for a profile likelihood of a parameter of interest in a generalized linear model.

#### Usage

```
data(dataglm)
```
#### Format

A data frame with 100 observations on the following 5 variables.

- id a numeric vector; unique identification number
- y a numeric vector; binary outcome variable
- x1 a numeric vector; covariate
- x2 a numeric vector; covariate

group a numeric vector; covariate and a parameter of interest

#### Details

This data is used to illustrate how to obtain values for a profile likelihood of a parameter of interest in a logistic regression model. A parameter of interest is group indicator variable, y is a binary outcome, and x1 and x2 are covariates in a logistic regression model.

## Examples

```
data(dataglm)
xx <- profilelike.glm(y \sim x1 + x2, data=dataglm, profile.theta="group",
family=binomial(link="logit"), length=500, round=2)
profilelike.plot(theta=xx$theta, profile.lik.norm=xx$profile.lik.norm, round=2)
```
datapolr *Example Data for a Profile Likelihood in Proportional Odds Models*

#### **Description**

This data is used to illustrate how to obtain values for a profile likelihood of a parameter of interest in a proportional odds model.

#### Usage

data(datapolr)

A data frame with 66 observations on the following 5 variables.

id a numeric vector; unique identification number

y a numeric vector; ordinal outcome variable; should be defined as a factor

x1 a numeric vector; covariate

x2 a numeric vector; covariate

group a numeric vector; covariate and a parameter of interest

## Details

This data is used to illustrate how to obtain values for a profile likelihood of a parameter of interest in a proportional odds model. A parameter of interest is group indicator variable, y is an ordinal outcome, and x1 and x2 are covariates in a proportional odds model.

#### Examples

```
data(datapolr)
datapolr$y <- as.factor(datapolr$y)
xx <- profilelike.polr(y ~ x1 + x2, data=datapolr, profile.theta="group",
method="logistic", lo.theta=-2, hi.theta=2.5, length=500)
profilelike.plot(theta=xx$theta, profile.lik.norm=xx$profile.lik.norm, round=2)
```
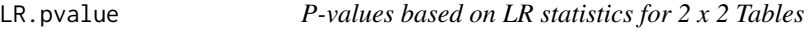

## Description

This function provides p-values based on likelihood ratio (LR) statistics for 2 x 2 tables.

#### Usage

```
LR.pvalue(y1, y2, n1, n2, interval=0.01)
```
## Arguments

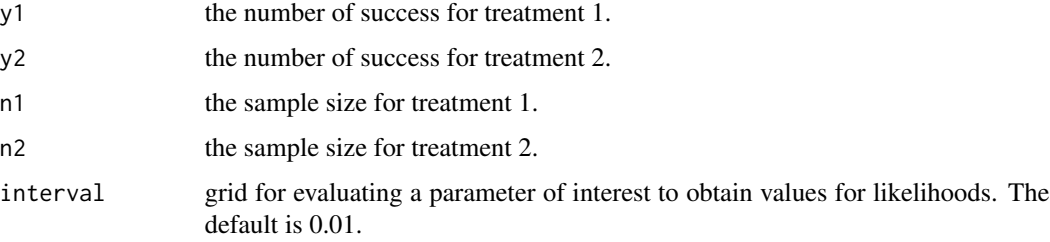

<span id="page-3-0"></span>

## <span id="page-4-0"></span>LR.pvalue 5

## Details

This function provides p-values based on the profile and conditional likelihood ratio (LR) statistics for 2 x 2 tables. The function also provides the profile and conditional likelihood support intervals (k=6.8) corresponding to a 95% confidence interval based on a normal approximation. For comparison purpose, p-values from Pearson's Chi-squared test, Fisher's exact test and Pearson's Chi-squared test with continuity correction are also provided.

## Value

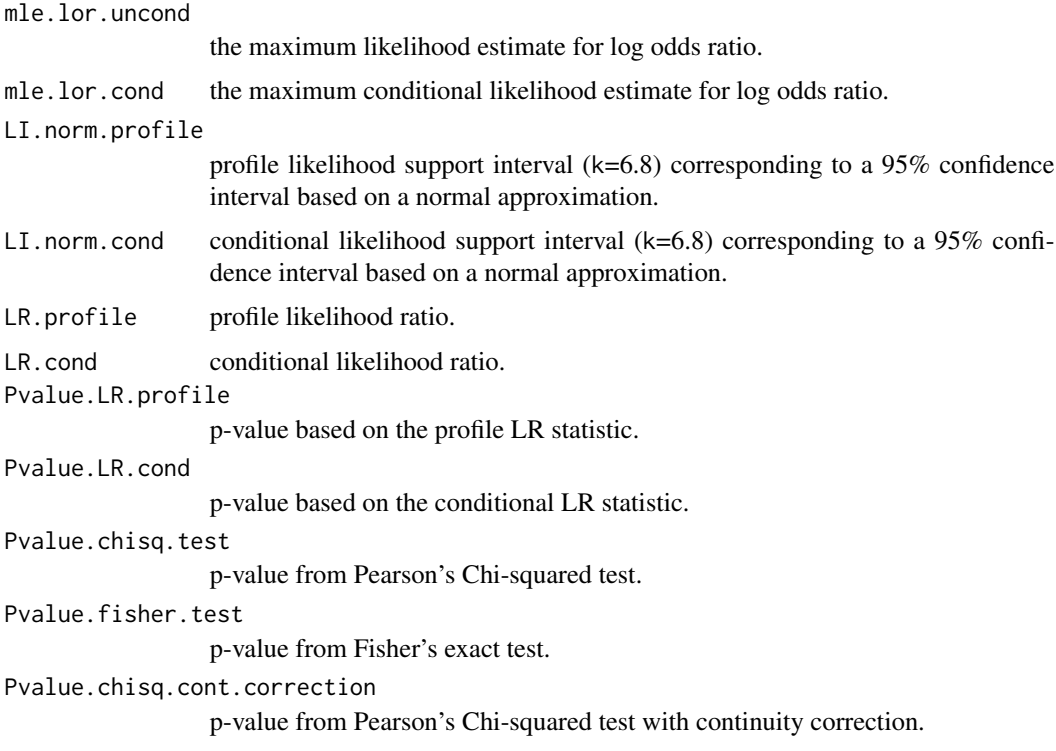

## Warning

Likelihood intervals, LRs and the corresonding p-values are not reliable with empty cells (y1=0 or  $y2=0$ ) in 2 x 2 tables.

P-values from Pearson's Chi-squared test, Fisher's exact test and Pearson's Chi-squared test with continuity correction are provided only for comparison purpose. For more options, use [chisq.test](#page-0-0) and [fisher.test](#page-0-0) for these tests.

## Author(s)

Leena Choi <naturechoi@gmail.com>

## See Also

[profilelike.plot](#page-11-1), [profilelike.summary](#page-14-1), [profilelike.glm](#page-5-1)

## <span id="page-5-0"></span>Examples

(fit <- LR.pvalue(y1=20, y2=30, n1=50, n2=50, interval=0.01))

<span id="page-5-1"></span>profilelike.glm *Profile Likelihood for Generalized Linear Models*

## Description

This function provides values for a profile likelihood and a normalized profile likelihood for a parameter of interest in a generalized linear model.

#### Usage

```
profilelike.glm(formula, data, profile.theta, family = stats::gaussian,
offset.glm = NULL, lo.theta = NULL, hi.theta = NULL, length = 300,
round = 2, subset = NULL, weights = NULL, offset = NULL, \ldots)
```
## Arguments

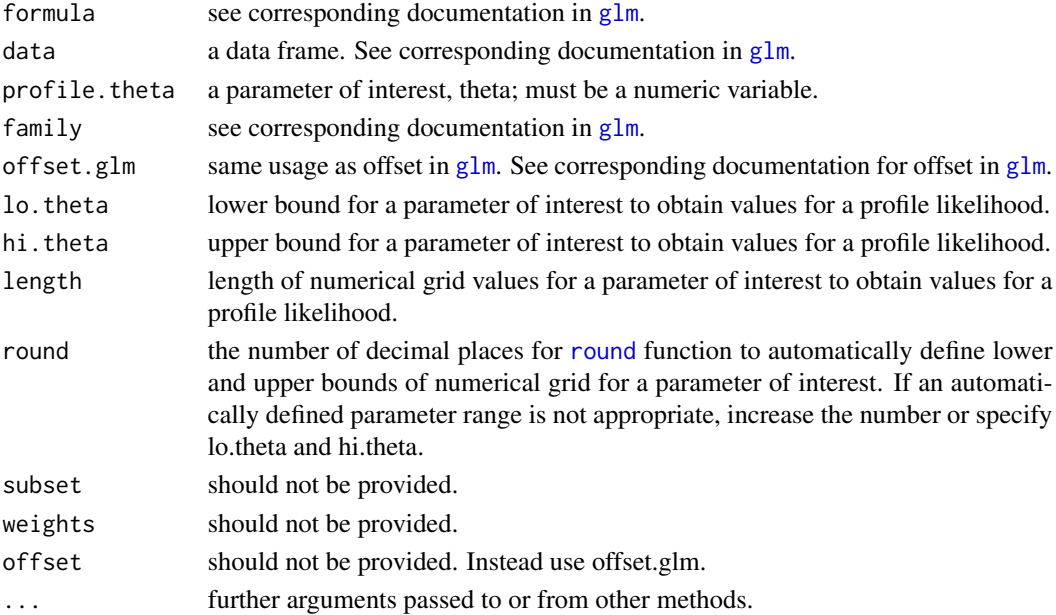

#### Details

This function provides values for a profile likelihood and a normalized profile likelihood for a parameter of interest in a generalized linear model. Users must define a parameter of interest in a generalized linear model. This function can be used for generalized linear models comparable with the [glm](#page-0-0) function. However, arguments weights, subset, and offset should not be provided. An argument offset in g1m function can be provided using offset.[glm](#page-0-0). A normalized profile likelihood is obtained by a profile likelihood being divided by the maximum value of the profile likelihood so that a normalized profile likelihood ranges from 0 to 1.

## <span id="page-6-0"></span>profilelike.gls 7

#### Value

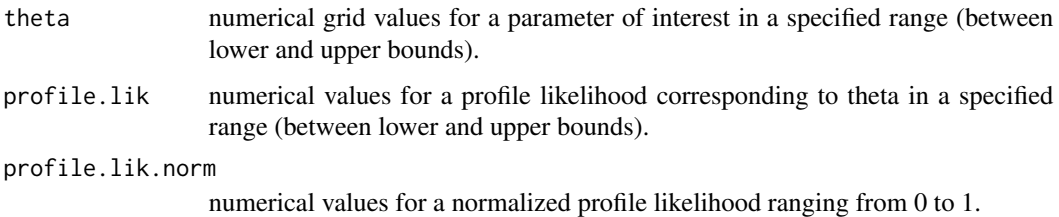

#### Warning

Arguments weights, subset, and offset in the [glm](#page-0-0) function are not comparable.

Missing values should be removed.

## Author(s)

Leena Choi <naturechoi@gmail.com>

## See Also

```
profilelike.plot, profilelike.summary, profilelike.lm, profilelike.polr, profilelike.gls,
profilelike.lme, glm
```
#### Examples

```
data(dataglm)
xx <- profilelike.glm(y \sim x1 + x2, data=dataglm, profile.theta="group",
family=binomial(link="logit"), length=500, round=2)
profilelike.plot(theta=xx$theta, profile.lik.norm=xx$profile.lik.norm, round=2)
```
<span id="page-6-1"></span>profilelike.gls *Profile Likelihood for Linear Models for Longitudinal Responses Fitted by Generalized Least Squares*

## Description

This function provides values for a profile likelihood and a normalized profile likelihood for a parameter of interest in a linear model for longitudinal responses fitted by generalized least squares.

#### Usage

```
profilelike.gls(formula, data, correlation = NULL, subject, profile.theta,
method = "ML", lo.theta, hi.theta, length = 300, round = 2,
subset = NULL, weights = NULL, ...)
```
## <span id="page-7-0"></span>Arguments

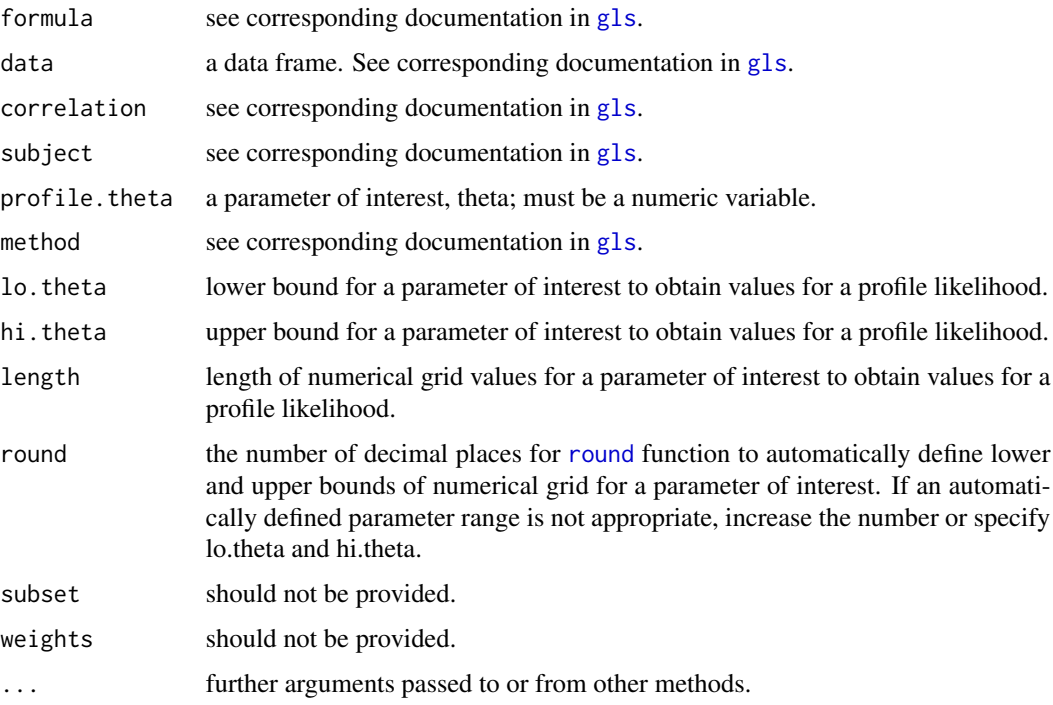

## Details

This function provides values for a profile likelihood and a normalized profile likelihood for a parameter of interest in a linear model for longitudinal responses fitted by generalized least squares. Users must define a parameter of interest in the model. This function can be used for models for longitudinal responses comparable with the [gls](#page-0-0) function. However, arguments weights and subset should not be provided. A normalized profile likelihood is obtained by a profile likelihood being divided by the maximum value of the profile likelihood so that a normalized profile likelihood ranges from 0 to 1.

## Value

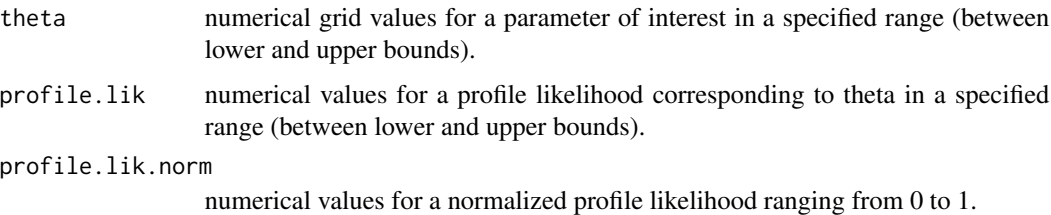

## Warning

Arguments weights and subset in the [gls](#page-0-0) function are not comparable.

Missing values should be removed.

## <span id="page-8-0"></span>profilelike.lm 9

## Author(s)

Leena Choi <naturechoi@gmail.com>

#### See Also

```
profilelike.plot, profilelike.summary, profilelike.lm, profilelike.glm, profilelike.polr,
profilelike.lme, gls
```
#### Examples

```
data(Gasoline, package = "nlme")
xx <- profilelike.gls(formula=yield \sim endpoint, correlation=nlme::corAR1(form = \sim 1 | id),
data=Gasoline, subject="Sample", profile.theta="vapor", method="ML",
lo.theta=1, hi.theta=5, length=500, round=2)
profilelike.plot(theta=xx$theta, profile.lik.norm=xx$profile.lik.norm, round=4)
```
<span id="page-8-1"></span>profilelike.lm *Profile Likelihood for Linear Models*

## Description

This function provides values for a profile likelihood and a normalized profile likelihood for a parameter of interest in a linear model.

#### Usage

```
profilelike.lm(formula, data, profile.theta, lo.theta = NULL, hi.theta = NULL,
length = 300, round = 2, subset = NULL, weights = NULL, offset = NULL, ...)
```
## Arguments

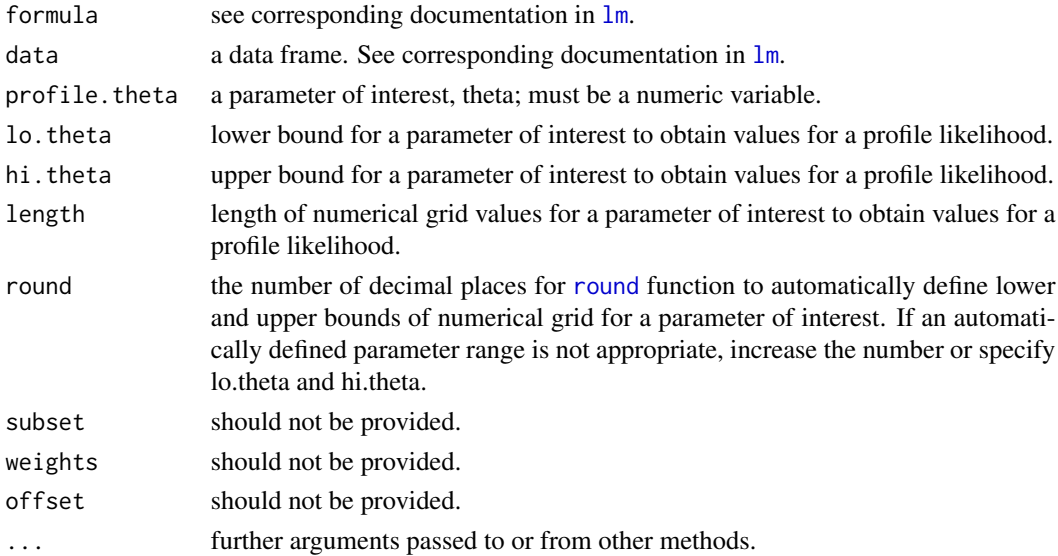

## Details

This function provides values for a profile likelihood and a normalized profile likelihood for a parameter of interest in a linear model. Users must define a parameter of interest in a linear model. This function can be used for linear models comparable with the  $\text{lm}$  $\text{lm}$  $\text{lm}$  function. However, arguments weights, subset, and offset should not be provided. A normalized profile likelihood is obtained by a profile likelihood being divided by the maximum value of the profile likelihood so that a normalized profile likelihood ranges from 0 to 1.

## Value

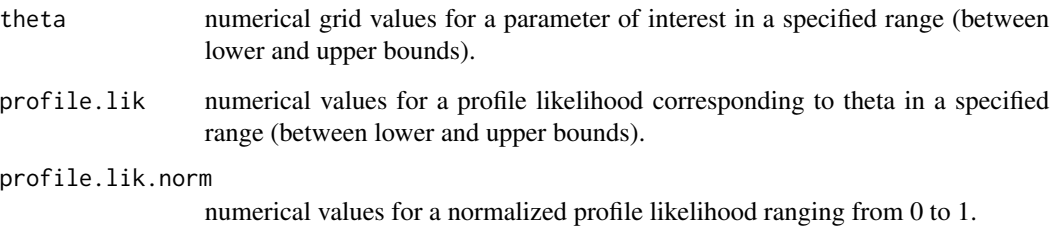

#### Warning

Arguments weights, subset, and offset in the [lm](#page-0-0) function are not comparable.

Missing values should be removed.

## Author(s)

Leena Choi <naturechoi@gmail.com>

#### See Also

```
profilelike.plot, profilelike.summary, profilelike.glm, profilelike.polr, profilelike.gls,
profilelike.lme, lm
```

```
ctl <- c(4.17,5.58,5.18,6.11,4.50,4.61,5.17,4.53,5.33,5.14)
trt <- c(4.81,4.17,4.41,3.59,5.87,3.83,6.03,4.89,4.32,4.69)
group \leq c (rep(0,10), rep(1,10))
weight <- c(ctl, trt)
dd <- data.frame(group=group, weight=weight)
xx <- profilelike.lm(formula = weight \sim 1, data=dd, profile.theta="group",
lo.theta=-2, hi.theta=1, length=500)
profilelike.plot(theta=xx$theta, profile.lik.norm=xx$profile.lik.norm, round=2)
```
<span id="page-9-0"></span>

#### <span id="page-10-1"></span><span id="page-10-0"></span>Description

This function provides values for a profile likelihood and a normalized profile likelihood for a parameter of interest in a linear mixed-effects model.

#### Usage

```
profilelike.lme(formula, data, subject, random, correlation = NULL,
profile.theta, method = "ML", lo.theta, hi.theta, length = 300,
round = 2, subset = NULL, weights = NULL, ...)
```
#### Arguments

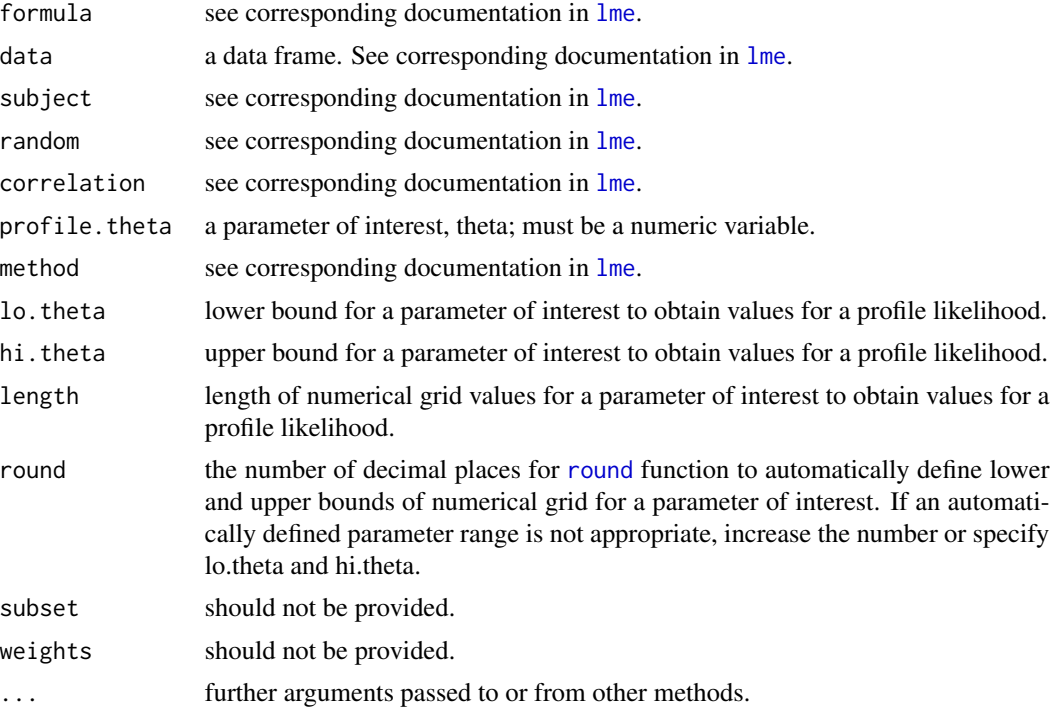

## Details

This function provides values for a profile likelihood and a normalized profile likelihood for a parameter of interest in a linear mixed-effects model. Users must define a parameter of interest in a linear mixed-effects model. This function can be used for models comparable with the [lme](#page-0-0) function. However, arguments weights and subset should not be provided. A normalized profile likelihood is obtained by a profile likelihood being divided by the maximum value of the profile likelihood so that a normalized profile likelihood ranges from 0 to 1.

## <span id="page-11-0"></span>Value

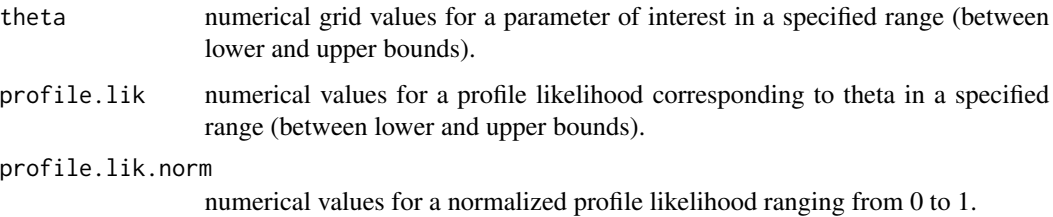

## Warning

Arguments weights and subset in the [lme](#page-0-0) function are not comparable.

Missing values should be removed.

## Author(s)

Leena Choi <naturechoi@gmail.com>

## See Also

```
profilelike.plot, profilelike.summary, profilelike.lm, profilelike.glm, profilelike.polr,
profilelike.gls, lme
```
#### Examples

```
## Not run:
xx \le profilelike. lme(formula = yield \sim endpoint, random = \sim 1 | id,
correlation=corAR1(form = \sim 1 | id), data=Gasoline, subject="Sample",
profile.theta="vapor", method="ML", lo.theta=1, hi.theta=5, length=500, round=2)
profilelike.plot(theta=xx$theta, profile.lik.norm=xx$profile.lik.norm, round=4)
```
## End(Not run)

<span id="page-11-1"></span>profilelike.plot *Profile Likelihood Plot*

## Description

The function provides a plot for a normalized profile likelihood as well as the maximum profile likelihood estimate and the kth likelihood support intervals (Royall, 1997).

#### Usage

```
profilelike.plot(theta = theta, profile.lik.norm = profile.lik.norm, round = 2)
```
## <span id="page-12-0"></span>profilelike.plot 13

#### **Arguments**

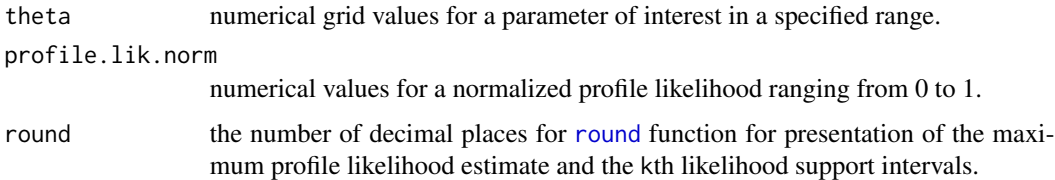

## Details

The function provides a plot for a normalized profile likelihood obtained from [profilelike.lm](#page-8-1), [profilelike.glm](#page-5-1), [profilelike.polr](#page-13-1), [profilelike.gls](#page-6-1) and [profilelike.lme](#page-10-1). The maximum profile likelihood estimate, the kth likelihood support interval  $(k=8, k=20,$  and  $k=32)$ , and the likelihood support interval  $(k=6.8)$  corresponding to a 95% confidence interval based on a normal approximation are also presented.

## Value

A normalized profile likelihood plot with the maximum profile likelihood estimate and the kth likelihood support intervals.

#### Author(s)

Leena Choi <naturechoi@gmail.com>

## References

Royall, Richard M. (1997). Statistical Evidence: A Likelihood Paradiam. Chapman & Hall/CRC.

Pawitan, Yudi (2001). In All Likelihood: Statistical Modelling and Inference Using Likelihood. Oxford University Press.

## See Also

[profilelike.summary](#page-14-1), [profilelike.lm](#page-8-1), [profilelike.glm](#page-5-1), [profilelike.polr](#page-13-1), [profilelike.gls](#page-6-1), [profilelike.lme](#page-10-1)

```
ctl <- c(4.17,5.58,5.18,6.11,4.50,4.61,5.17,4.53,5.33,5.14)
trt <- c(4.81,4.17,4.41,3.59,5.87,3.83,6.03,4.89,4.32,4.69)
group \leq c (rep(0,10), rep(1,10))
weight <- c(ctl, trt)
dd <- data.frame(group=group, weight=weight)
xx <- profilelike.lm(formula = weight \sim 1, data=dd, profile.theta="group",
lo.theta=-2, hi.theta=1, length=500)
profilelike.plot(theta=xx$theta, profile.lik.norm=xx$profile.lik.norm, round=2)
profilelike.summary(k=8, theta=xx$theta, profile.lik.norm=xx$profile.lik.norm, round=3)
```
#### <span id="page-13-1"></span><span id="page-13-0"></span>Description

This function provides values for a profile likelihood and a normalized profile likelihood for a parameter of interest in a proportional odds model.

#### Usage

```
profilelike.polr(formula, data, profile.theta, method = "logistic",
lo. theta = NULL, hi.theta = NULL, length = 300, round = 2,
subset = NULL, weights = NULL, offset = NULL, ...)
```
#### Arguments

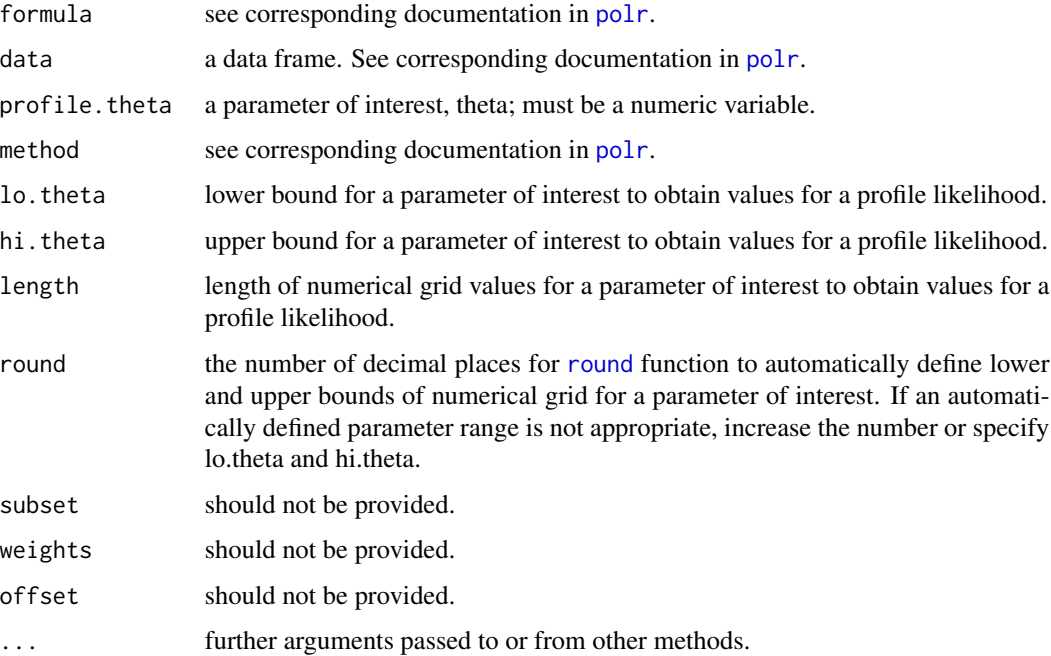

## Details

This function provides values for a profile likelihood and a normalized profile likelihood for a parameter of interest in a proportional odds model. Users must define a parameter of interest in a proportional odds model. This function can be used for proportional odds models comparable with the [polr](#page-0-0) function. However, arguments weights, subset, and offset should not be provided. A normalized profile likelihood is obtained by a profile likelihood being divided by the maximum value of the profile likelihood so that a normalized profile likelihood ranges from 0 to 1.

## <span id="page-14-0"></span>Value

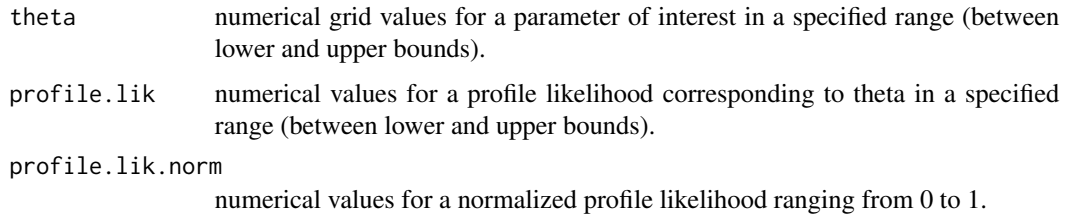

## Warning

Arguments weights, subset, and offset in the [polr](#page-0-0) function are not comparable.

Missing values should be removed.

## Author(s)

Leena Choi <naturechoi@gmail.com>

## See Also

```
profilelike.plot, profilelike.summary, profilelike.lm, profilelike.glm, profilelike.gls,
profilelike.lme, polr
```
## Examples

```
data(datapolr)
datapolr$y <- as.factor(datapolr$y)
xx <- profilelike.polr(y \sim x1 + x2, data=datapolr, profile.theta="group",
method="logistic", lo.theta=-2, hi.theta=2.5, length=500)
profilelike.plot(theta=xx$theta, profile.lik.norm=xx$profile.lik.norm, round=2)
```
<span id="page-14-1"></span>profilelike.summary *Summary for the Maximum Profile Likelihood Estimate and Likelihood Support Intervals*

## Description

The function provides the maximum profile likelihood estimate and likelihood support intervals (Royall, 1997).

#### Usage

```
profilelike.summary(k, theta = theta, profile.lik.norm = profile.lik.norm,
round = 2)
```
#### <span id="page-15-0"></span>**Arguments**

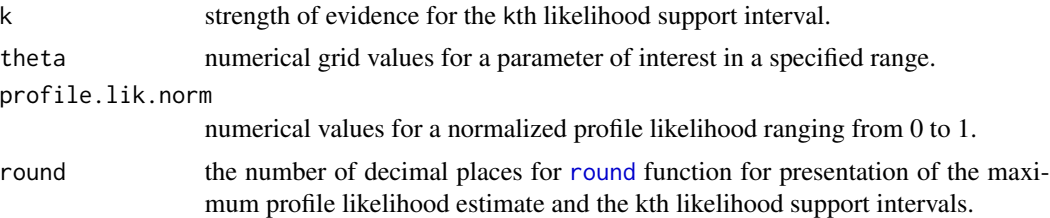

## Details

The function provides the maximum profile likelihood estimate and likelihood support intervals for a profile likelihood obtained from [profilelike.lm](#page-8-1), [profilelike.glm](#page-5-1), [profilelike.polr](#page-13-1), [profilelike.gls](#page-6-1) and [profilelike.lme](#page-10-1). The kth likelihood support interval and the likelihood support interval (k=6.8) corresponding to a 95% confidence interval based on a normal approximation are provided.

#### Value

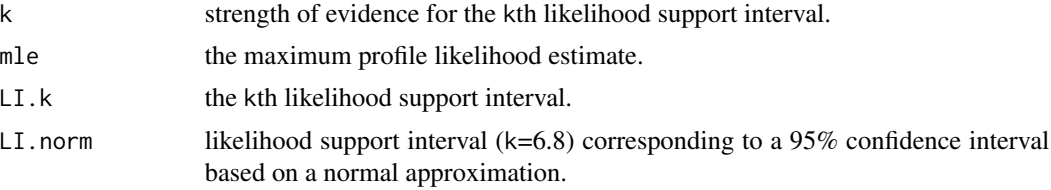

## Author(s)

Leena Choi <naturechoi@gmail.com>

## References

Royall, Richard M. (1997). Statistical Evidence: A Likelihood Paradiam. Chapman & Hall/CRC. Pawitan, Yudi (2001). In All Likelihood: Statistical Modelling and Inference Using Likelihood. Oxford University Press.

## See Also

[profilelike.plot](#page-11-1), [profilelike.lm](#page-8-1), [profilelike.glm](#page-5-1), [profilelike.polr](#page-13-1), [profilelike.gls](#page-6-1), [profilelike.lme](#page-10-1)

```
ctl \leq c(4.17,5.58,5.18,6.11,4.50,4.61,5.17,4.53,5.33,5.14)
trt <- c(4.81,4.17,4.41,3.59,5.87,3.83,6.03,4.89,4.32,4.69)
group \leq c (rep(0,10), rep(1,10))
weight <- c(ctl, trt)
dd <- data.frame(group=group, weight=weight)
xx \le- profilelike.lm(formula = weight \sim 1, data=dd, profile.theta="group",
lo.theta=-2, hi.theta=1, length=500)
```
## profilelike.summary 17

profilelike.plot(theta=xx\$theta, profile.lik.norm=xx\$profile.lik.norm, round=2) profilelike.summary(k=8, theta=xx\$theta, profile.lik.norm=xx\$profile.lik.norm, round=3)

# <span id="page-17-0"></span>Index

```
∗ 2-by-2 table
    LR.pvalue, 4
∗ LR p-value
    LR.pvalue, 4
∗ datasets
    dataglm, 3
    datapolr, 3
∗ likelihood support interval
    ProfileLikelihood-package, 2
∗ profile likelihood plot
    ProfileLikelihood-package, 2
∗ profile likelihood
    ProfileLikelihood-package, 2
chisq.test, 5
dataglm, 3
datapolr, 3
fisher.test, 5
glm, 6, 7
gls, 8, 9
lm, 9, 10
lme, 11, 12
LR.pvalue, 4
polr, 14, 15
profilelike.glm, 2, 5, 6, 9, 10, 12, 13, 15, 16
profilelike.gls, 2, 7, 7, 10, 12, 13, 15, 16
profilelike.lm, 2, 7, 9, 9, 12, 13, 15, 16
profilelike.lme, 2, 7, 9, 10, 11, 13, 15, 16
profilelike.plot, 2, 5, 7, 9, 10, 12, 12, 15,
         16
profilelike.polr, 2, 7, 9, 10, 12, 13, 14, 16
profilelike.summary, 2, 5, 7, 9, 10, 12, 13,
         15, 15
ProfileLikelihood
         (ProfileLikelihood-package), 2
ProfileLikelihood-package, 2
```
round, *[6](#page-5-0)*, *[8,](#page-7-0) [9](#page-8-0)*, *[11](#page-10-0)*, *[13,](#page-12-0) [14](#page-13-0)*, *[16](#page-15-0)*